# **REMOVAL**

#### **1. DISCONNECT CABLE FROM NEGATIVE BATTERY TERMINAL CAUTION:**

**Wait at least 90 seconds after disconnecting the cable from the negative (-) battery terminal to prevent airbag and seat belt pretensioner activation.**

**2. REMOVE AIR CLEANER CAP (See page ES-411)**

#### **3. REMOVE AIR CLEANER CASE**

- (a) Disconnect the harness clamp.
- (b) Remove the 3 bolts and air cleaner case.

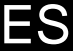

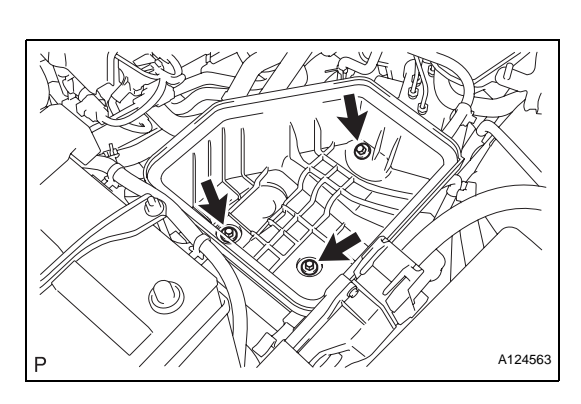

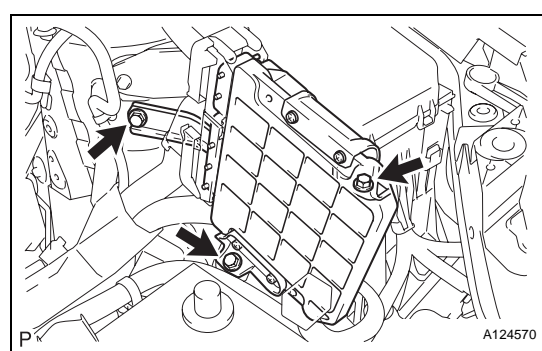

### **4. REMOVE ECM**

(a) Remove the 3 bolts of the ECM with bracket.

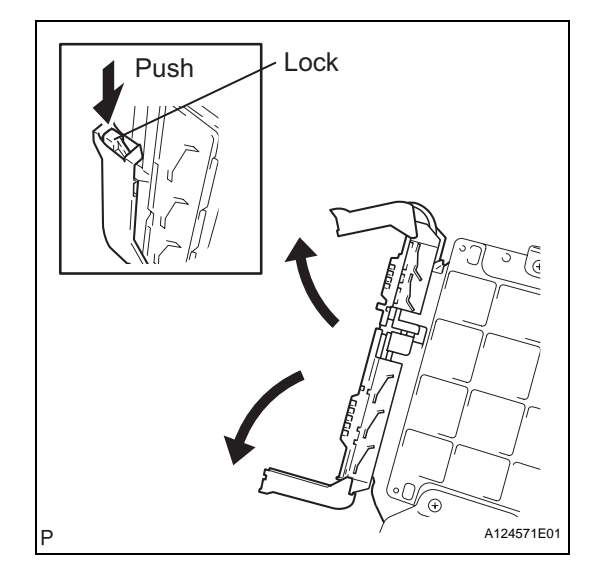

- (b) Disconnect the 2 ECM connectors. **NOTICE: After disconnecting the connector, make sure that dirt, water and other foreign matter does not contact the connecting part of the connector.**
	- (1) Raise the 2 levers while pushing the locks on the 2 levers, and disconnect the 2 ECM connectors.
- (c) Remove the ECM with bracket.

ES

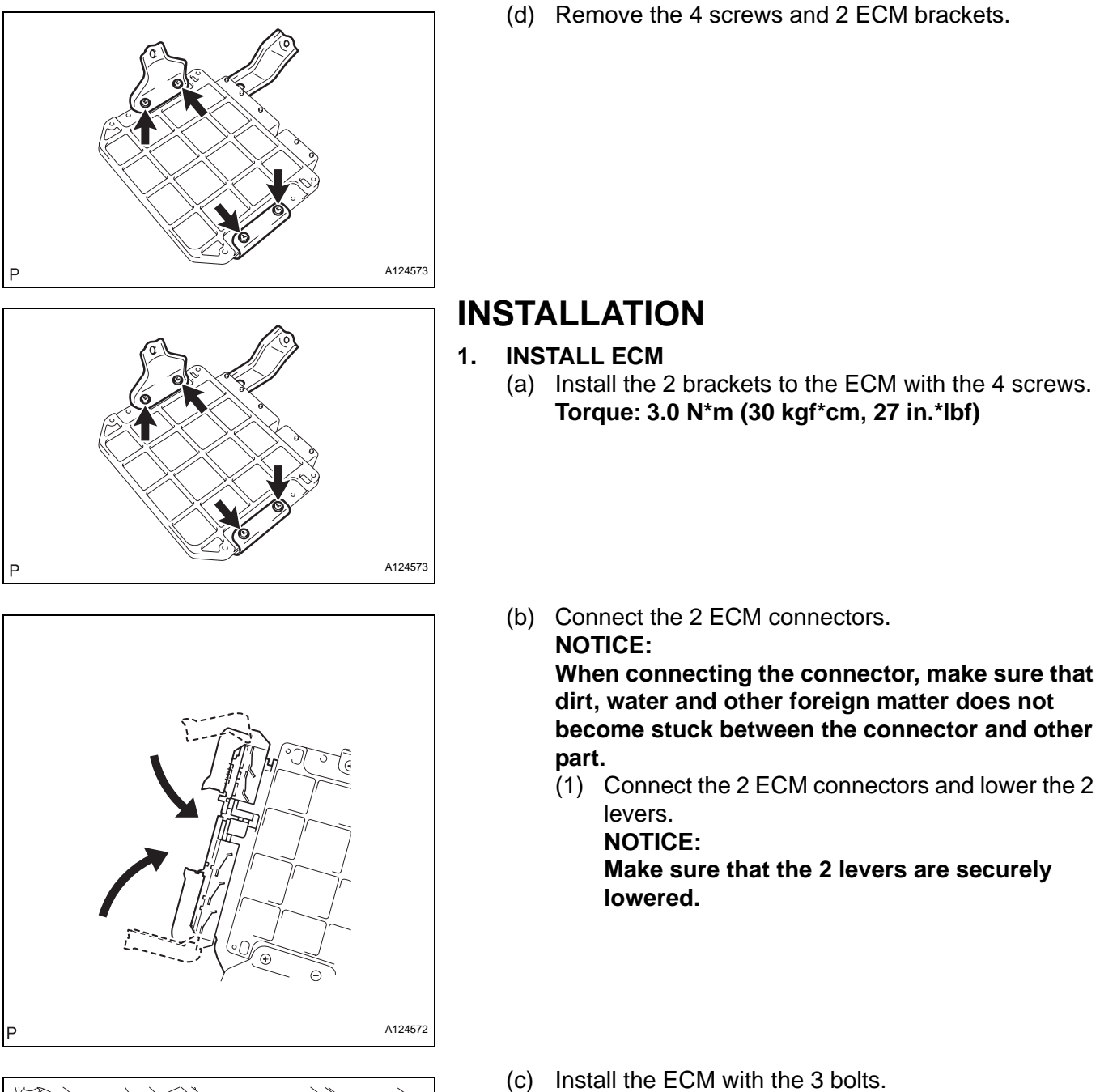

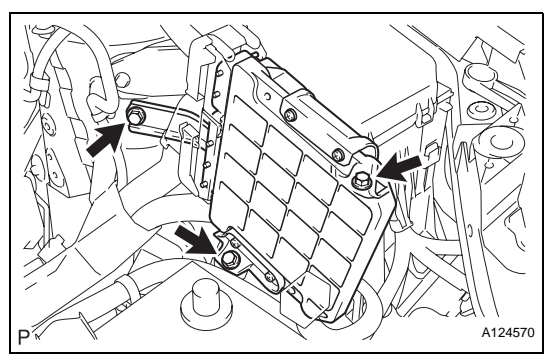

**Torque: 6.5 N\*m (66 kgf\*cm, 57 in.\*lbf)**

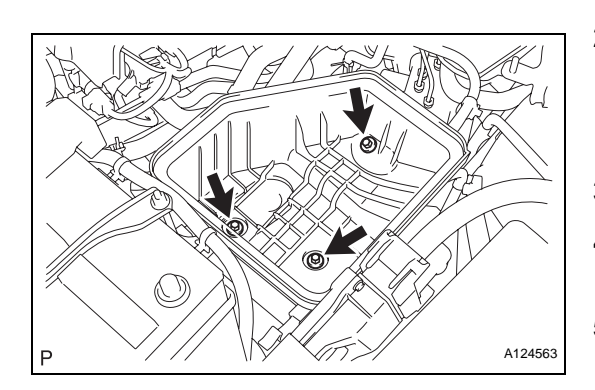

### **2. INSTALL AIR CLEANER CASE**

- (a) Install the air cleaner case with the 3 bolts. **Torque: 5.0 N\*m (51 kgf\*cm, 44 in.\*lbf)**
- (b) Connect the harness clamp.
- **3. INSTALL AIR CLEANER CAP (See page ES-413)**
- **4. CONNECT CABLE TO NEGATIVE BATTERY TERMINAL**

### **5. PERFORM REGISTRATION**

- (a) When replacing the ECM, the Vehicle Identification Number (VIN) must be input into the replacement ECM (see page ES-13).
- (b) When replacing the ECM, perform the vehicle stability control system recognition in the ECM (see page CC-12).

## **6. RESET MEMORY**

(a) When replacing the ECM, perform the RESET MEMORY procedure (A/T initialization) (see page AX-18).

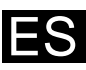